## SAP ABAP table COMT\_MINITP\_REGH\_ADM {Table COMC\_MINITP\_REGH: Administrative Data}

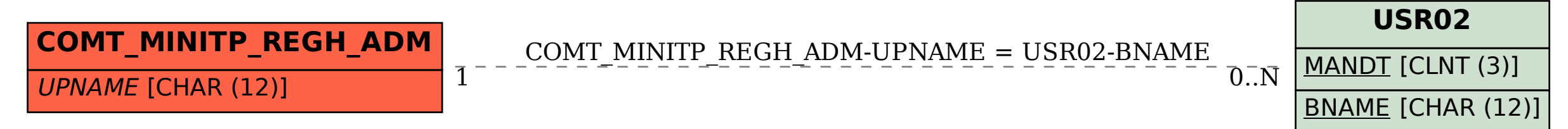